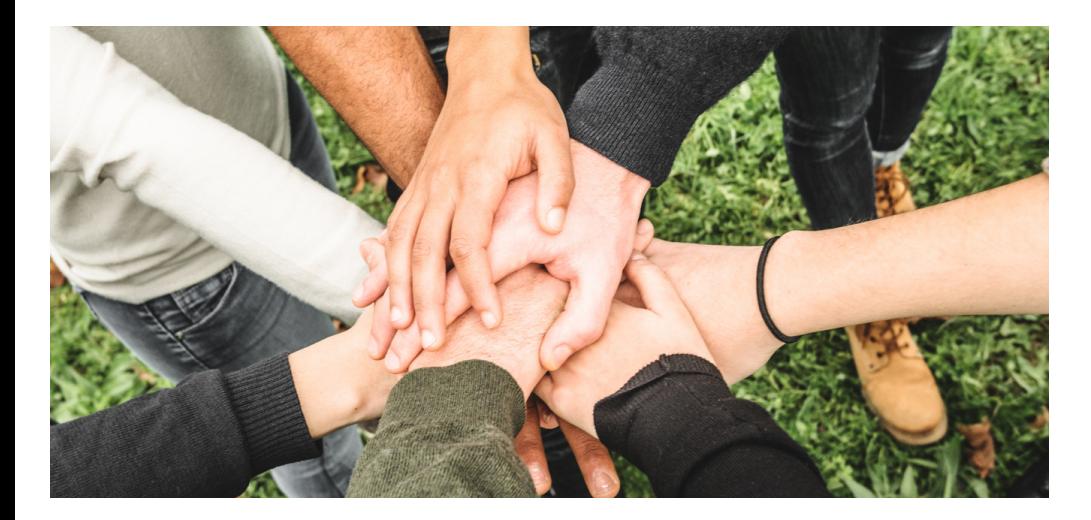

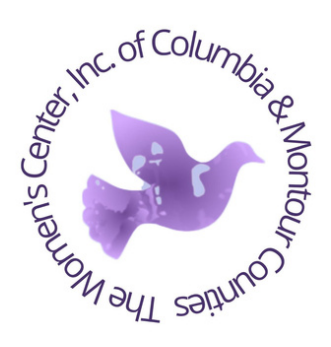

## VOLUNTEER VOICE

*"Volunteers do not necessarily have the time; they just have the heart." -Elizabeth Andrew*

FY 23/24 Issue III April 2024

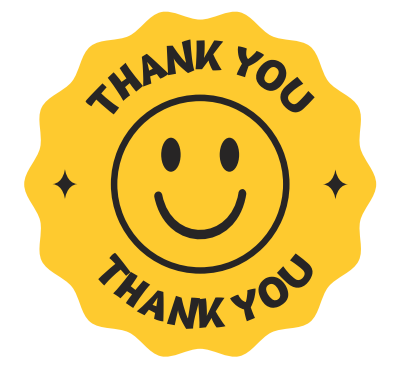

We appreciate our volunteers! April 21st-27th is Volunteer Appreciation Week, to thank you all for volunteering with us everyone will be receiving cards in the mail. Also, check out the Kudoboard staff completed thanking you all for everything you do!

#### **[Volunteer Kudoboard](https://www.kudoboard.com/boards/9AZoaY1r#view)**

#### Current Needs:

We are currently looking for individuals to mow and pull weeds throughout the spring and summer months.

*If you are able to help, please contact Sadie.*

#### Upcoming Volunteer Opportunities

- May 2024
	- Mother's Day Brunch and Cash Bingo: Flyers are included, please share with all your contacts and help spread the word!

Admin: (570)-784-6632 24 Hr. Hotline (570)-784-6631 twchr@outlook.com https://www.thewomenscenterinc.org/

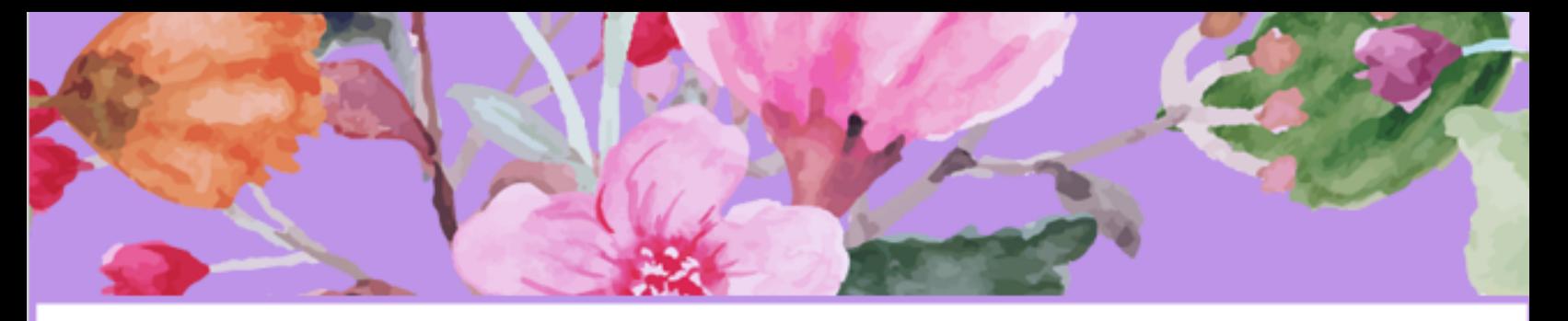

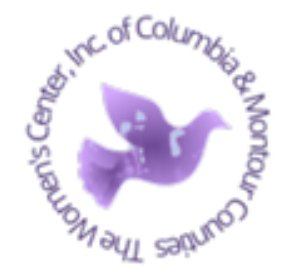

# MOTHER'S DAY Lunch

Sunday, May 12, 2024 Time: 11am-1:30pm Location: Barn at Greenwood Caterer: Steakhouse BBQ & Catering

> **Ticket Pricing:** - Adults- \$35 each - Youth (ages 4-13)- \$25 - Children (ages 0-3)- Free

Tickets Include: catered lunch and drinks by Smokehouse Barbecue & Catering, LLC, a Mother's Day flower, and<br>children's activities.

Visit our website, www.thewomenscenterinc.org, or<br>scan the QR Code to purchase your tickets today!

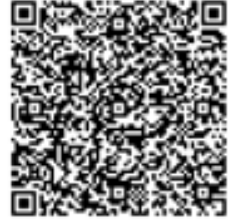

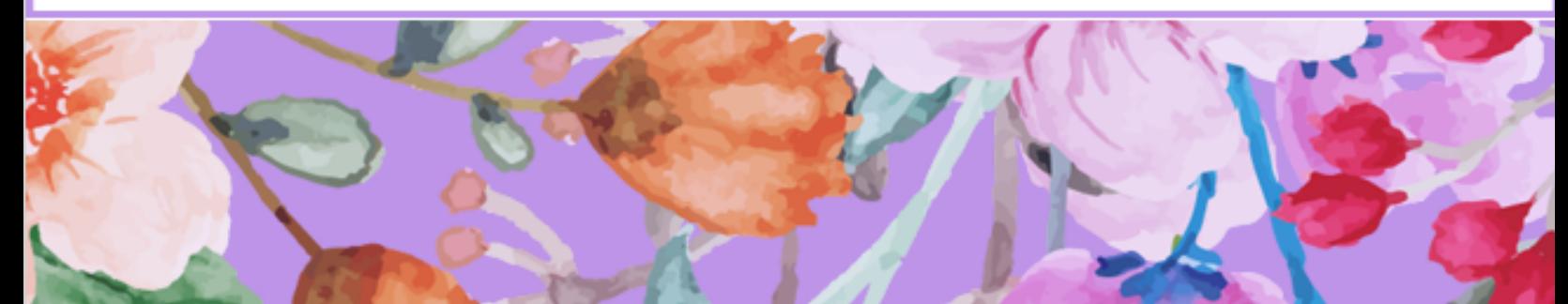

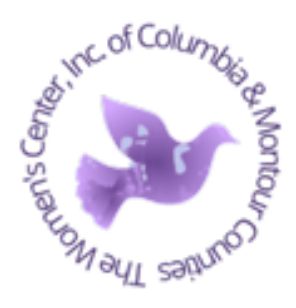

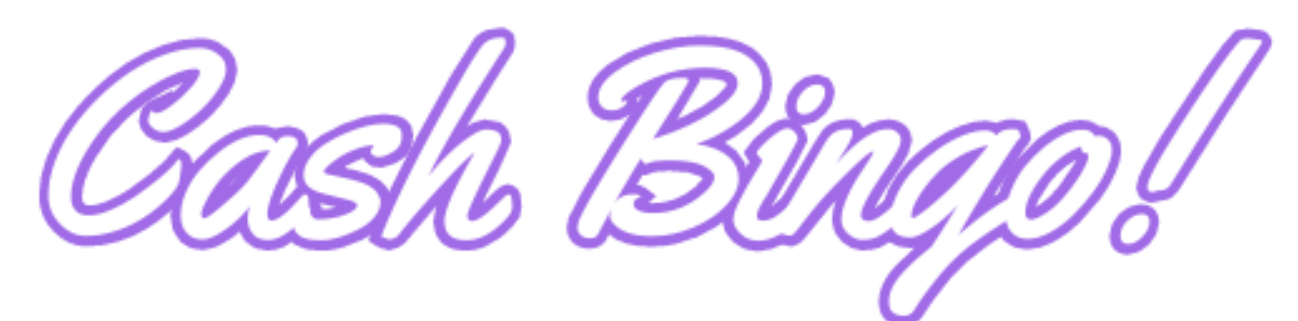

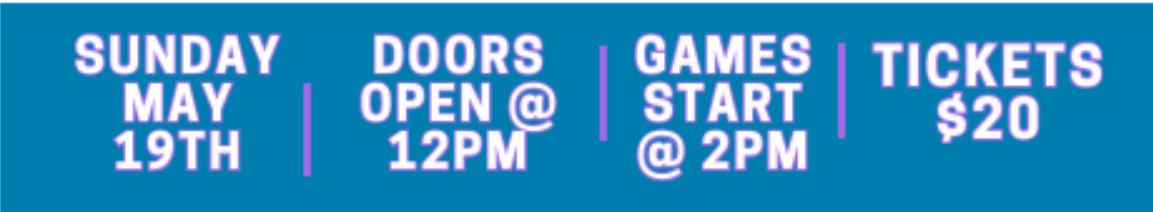

### **BLOOMSBURG FIRE HALL,** 911 MARKET STREET, BLOOMSBURG PA

Will also have basket raffles, and food available for purchase during the event.

\*Individuals wanting to purchase tickets can call our Administrative Building<br>(570)-784-6632, open Monday-Friday 9am-5pm.\*

Looking to learn more about The Women's Center, Domestic Violence, and

Sexual Assault? Check out the webinars below!

- [TWC Module: Welcome To The Women's Center](http://elearning.easygenerator.com/6f81eafa-7bf2-4f87-8c95-c97ff5cd1f8b)
- PA Coalition Advancing Respect Module-Confidentiality
	- $\circ$  Instructions to set up a training account:
		- Go to: <http://campus.nsvrc.org/>
		- Click on the "Log In" button in the upper right-hand corner of your screen, then select "Create new account".
		- Follow the prompts to set up your training account.
		- Under "Job Category Please choose one." select: "Other Job Category." In the next box, type "Volunteer".
		- Under "Agency Category Please choose one." select: "Dual SA/DV program".
		- All courses will be found under "Free Courses".
		- NOTE: The PCAR/NSVRC modules DO NOT have completion certificates. You must download the companion "Think About It" journals and complete.
- PA Coalition Against Domestic Violence- Confidentiality
	- Instructions to set up a training account:
		- Go to: https://pcadv.learnupon.com/users/sign\_in?next=%2Fdashboard
		- Click on the "Register Now" button in the upper right-hand corner of your screen.
		- Add email address and create a password.
		- Access the confirmation email and confirm account.
		- Follow the prompts to set up your training account.
			- Under enter your training code, please enter: 05M9R.
			- If you do not enter this training code, you will not have access to any of the courses.

*Please email Sadie to let her know you have set up your account, she will then be able to enroll you in the course. There will be no courses on your dashboard until you are enrolled.*

#### *After completing any online trainings, please send certificates, screenshots, Think About It Journals, etc. to Sadie.*

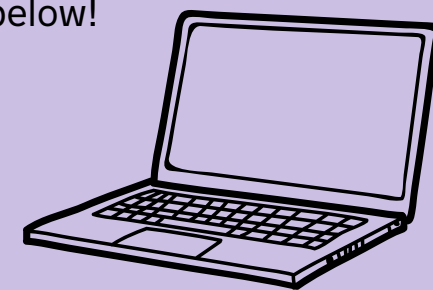